$,$  tushu007.com

 $< 150 >>$ 

## $<  $150>>$$

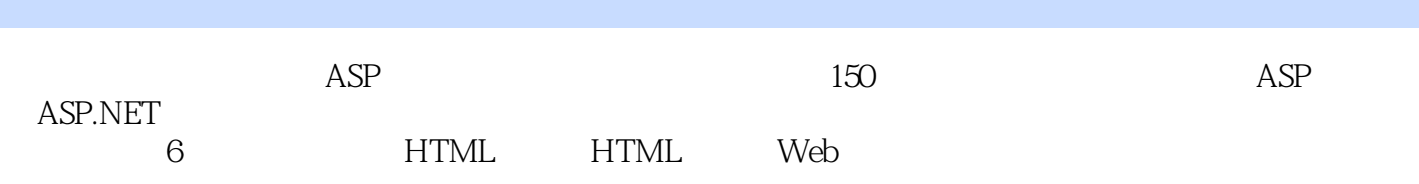

, tushu007.com

 $,$  tushu007.com  $< 150 >>$ 

| $\mathbf{1}$                           | $\mathbf{1}$   | Web                   | 2HTML           | 3                 | $\overline{4}$       |  |
|----------------------------------------|----------------|-----------------------|-----------------|-------------------|----------------------|--|
|                                        | $\mathbf 5$    | $6\phantom{1}6$       | 7               |                   | 8                    |  |
| $\Theta$                               | 10             | Web                   | $\mathbf{2}$    |                   | <b>HTML</b><br>11    |  |
| 12                                     | CSS            | 13                    | CSS             | 14                | <b>HTML</b>          |  |
| 15                                     | Web            |                       | 16<br>AdRotator |                   | 17                   |  |
| AdRotator                              | 18             | ImageButton           |                 | 19                | Calendar             |  |
| 20                                     |                | 21                    |                 | 22                | Table                |  |
| 23                                     | HyperLink      | 24 Panel              | 25              | PlaceHolder       |                      |  |
| ListBox<br>26                          |                | 27                    |                 | $\mathbf{1}$      | 28                   |  |
| $\mathbf{z}$                           | 29             |                       | $3\!\mathrm{O}$ |                   | 31                   |  |
| 32                                     | DataGrid       |                       | $33\,$          | 34                | DataGrid             |  |
| 35                                     |                | HtmlButton            | $36\,$          | <b>Button</b>     | 37                   |  |
| ${\bf 38}$                             | 39             | Web                   |                 | 40                |                      |  |
| 41                                     |                | 42                    |                 | 43                | Web                  |  |
| $4\!$                                  |                | 45                    |                 | 3                 | 46                   |  |
|                                        |                | 47                    |                 | 48                | 49                   |  |
|                                        | $50\,$         |                       | 51              | Web               | $52\,$               |  |
|                                        | $53\,$         | $54\,$                |                 | 55                |                      |  |
| 56                                     | 57             |                       | $58\,$          |                   | 59                   |  |
| 60                                     | 61             |                       | $62\,$          |                   | 63<br>Web            |  |
|                                        | $\overline{4}$ | $64\,$                | 65              |                   | 66                   |  |
|                                        | 67             |                       | 68              | DataBinder.Eval   | 69                   |  |
| $\boldsymbol{\mathcal{7}}\!\mathbf{O}$ |                | 74                    | 71              |                   | $72\,$<br>Web        |  |
| SQL                                    | 73<br>77       |                       | 78              | 75<br>DataGrid    | 76<br>79             |  |
| 80                                     | DataGrid       |                       | $81\,$          | 82                | SQL<br>83            |  |
|                                        | 84             |                       | 85              |                   | 86                   |  |
|                                        | 87             | XML                   | 88<br>XML       |                   | 89<br>XML            |  |
| XML<br>90                              | XML            | 91                    | XML             | $92\,$<br>XML     |                      |  |
| $9\!\!3$<br>XML                        | XML            | $94\,$<br><b>XSLT</b> |                 | $95\,$<br>DataSet |                      |  |
| $9\!6$                                 | 97             | DataList              | Select          | 98                |                      |  |
| $9\hskip-2pt .9$                       | 100            |                       | Edit/Update     | 5 ASP.NET         |                      |  |
| 101                                    | 102            |                       | 10 <sup>3</sup> |                   | (QueryString)<br>104 |  |
|                                        | (Session)      | 105 FileSystemObject  |                 | API<br>106        | 107                  |  |
| 108                                    | 109            |                       |                 | 110               | $\rm IP$             |  |
| 111                                    | 112            |                       | 113             | 114               |                      |  |
| 115                                    | 116            |                       | Alpha           | 117               |                      |  |
| 118                                    | 119            |                       | 120             |                   |                      |  |
| 121                                    |                | 122 IP                | 123             |                   | 124                  |  |
| 125                                    |                | 126                   | 127             |                   | 128                  |  |
| 129<br>ini                             | 130            |                       | 6               | 131               |                      |  |
| 132                                    |                | 133                   | response        |                   | 134                  |  |
| 135                                    |                | 136                   | 137             |                   | 138                  |  |
| Web                                    | 139            | 140                   |                 | 141               |                      |  |
| 142                                    | 143            | 144                   |                 |                   | 145                  |  |

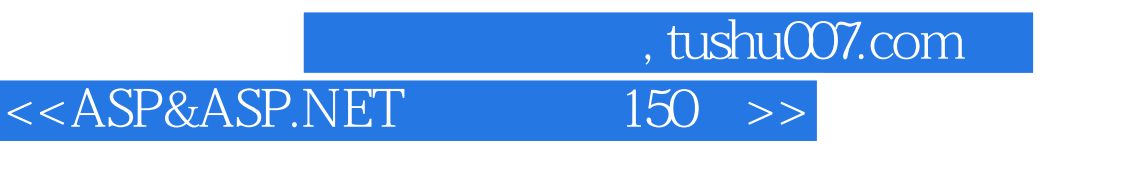

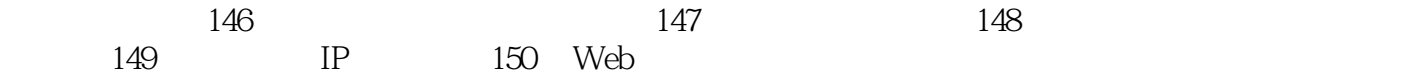

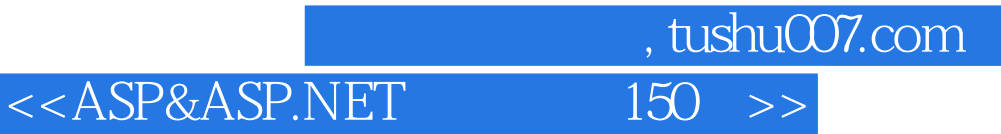

本站所提供下载的PDF图书仅提供预览和简介,请支持正版图书。

更多资源请访问:http://www.tushu007.com